## FTP Report Field Structure

By: Tech Support Dated: June 10, 2008

**Purpose:** This document provides greater understanding of key fields contained in the ftp reports. Please contact technical support if you require additional details at support@energytracking.com

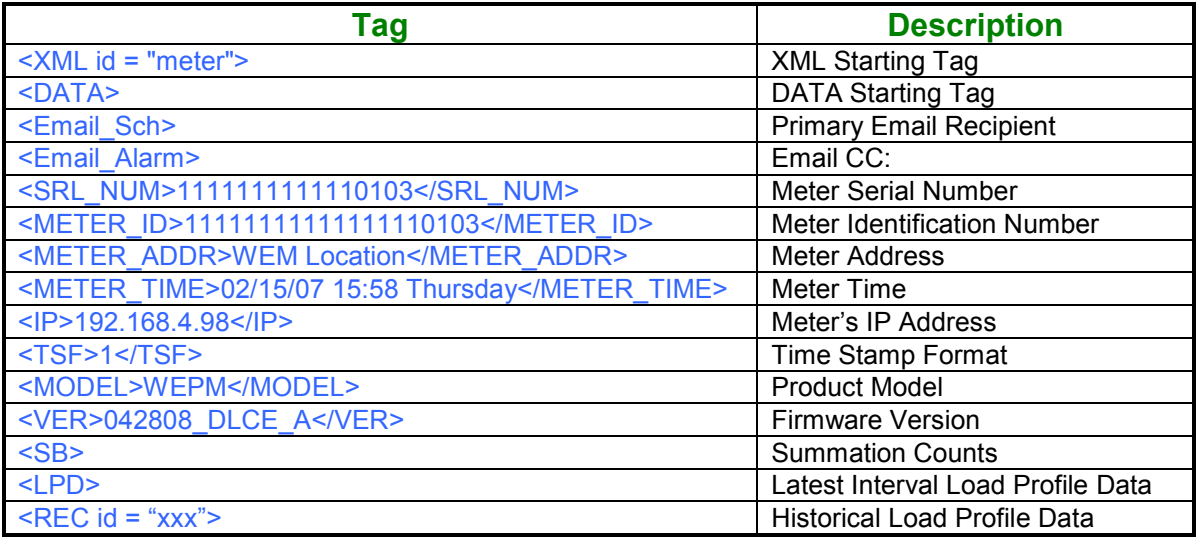

<TSF> - Time Stamp Format.

Values: 1 – US format. 2 – UK format.

<SB> - Summation Counts:

The WEPM will report the total pulse counts for each channel.

<TS> - Date Time Stamp

<LPD> - Latest load profile interval. This is the last load profile interval that was logged before the report was sent.

 $\leq$ REC id="xxx"> Historical load profile data where the id = Hours X 60 + Minutes.

<C0> - Channel 1 pulse counts <C1> - Channel 2 pulse counts <C2> - Channel 3 pulse counts <C3> - Channel 4 pulse counts